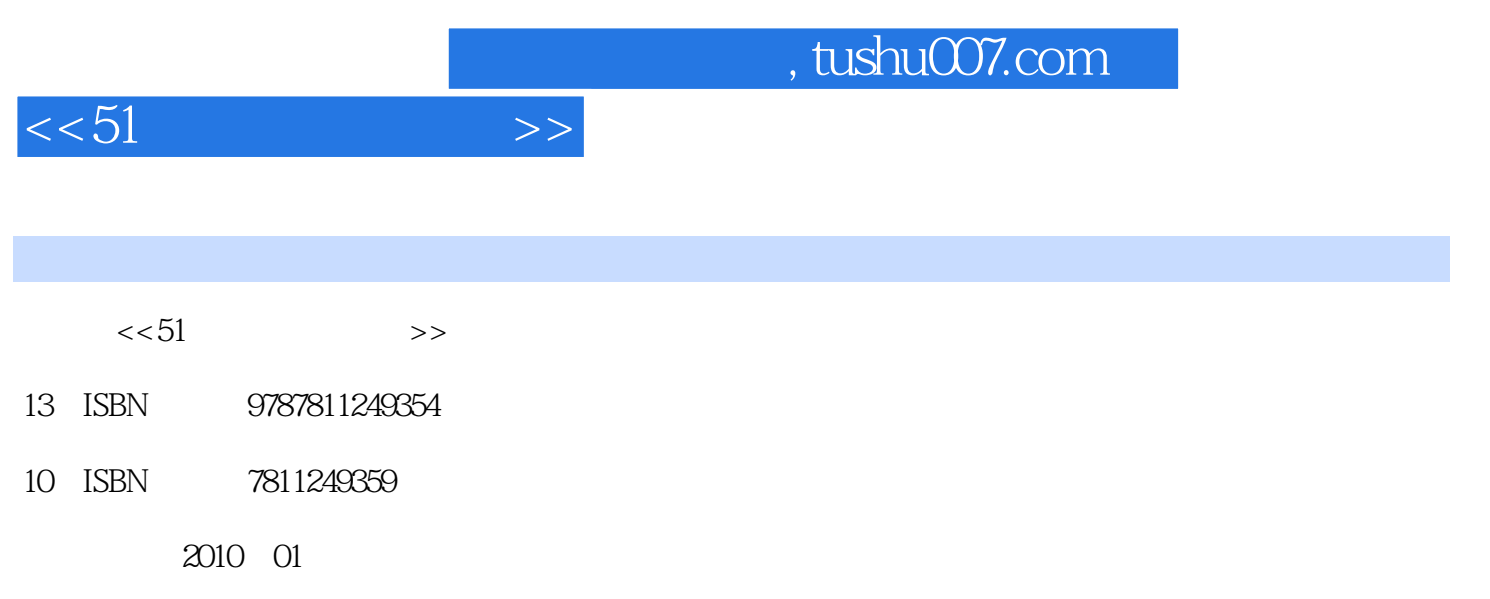

页数:421

PDF

更多资源请访问:http://www.tushu007.com

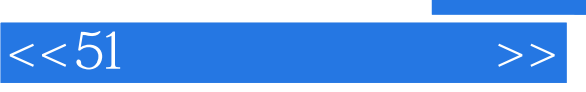

 $1$  $\overline{c}$  $u \rightarrow v$ 

 $\,3\,$  $4$  $51$ 

 $9$  and  $10$   $14$  C 前9章相同,便于读者对照学习;第15章为操作系统的相关知识。  $C$  $\begin{array}{lll} \hspace{1.5cm} \text{ARM} \end{array}$ 5  $5\,$ 

 $6\,$  $1$  $D$  E

 $\overline{3}$  $7$  $\frac{1}{\sqrt{2\pi}}$ 

## $,$  tushu007.com

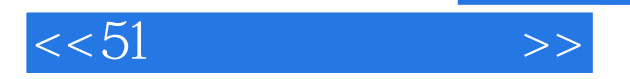

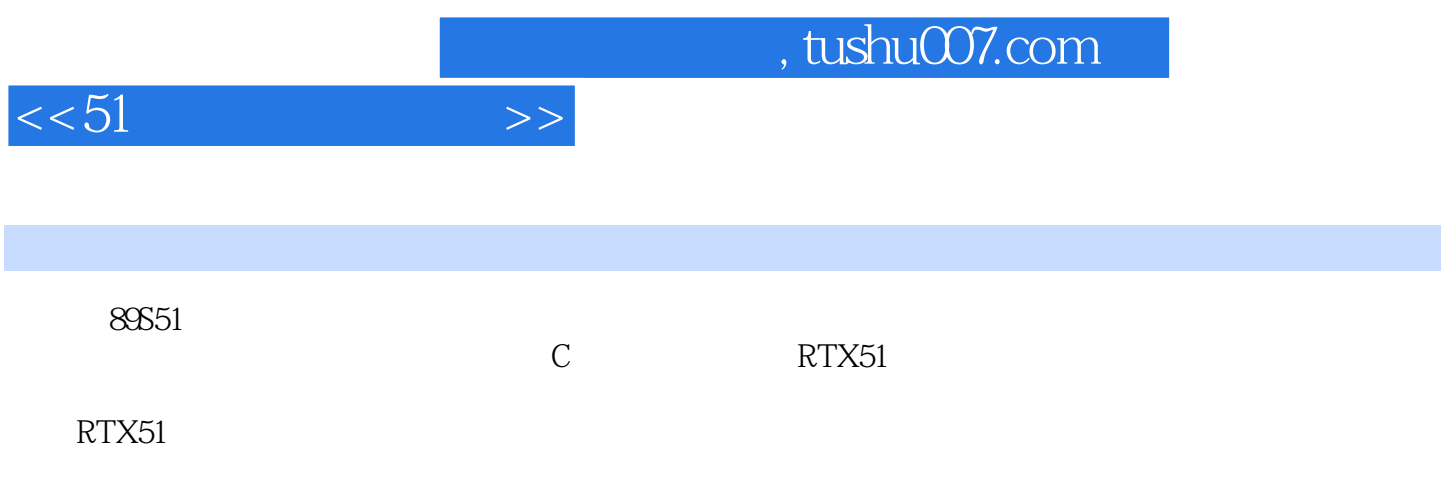

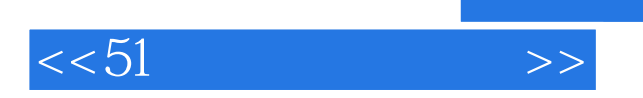

, tushu007.com

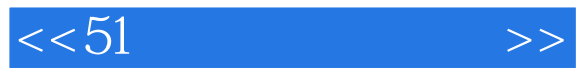

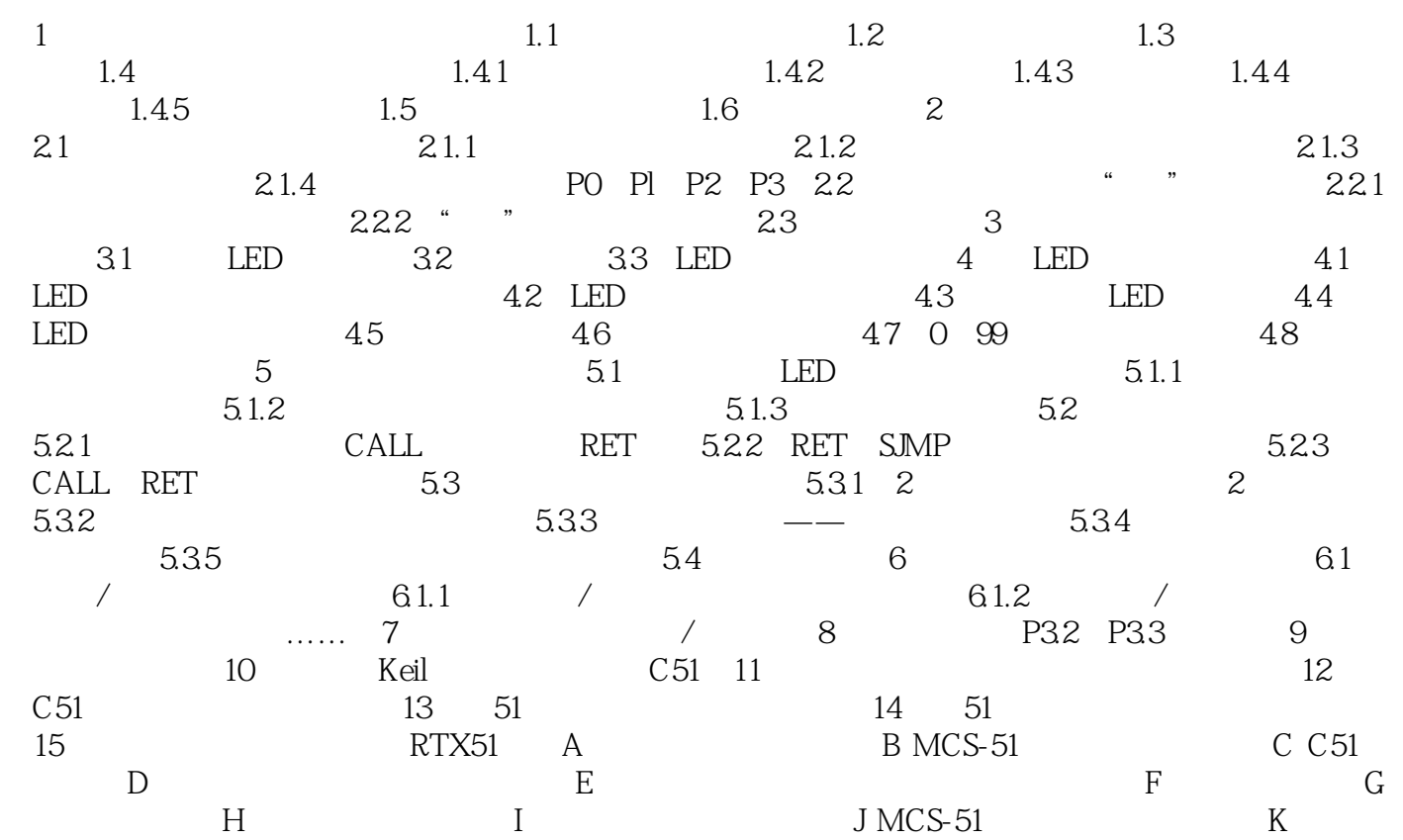

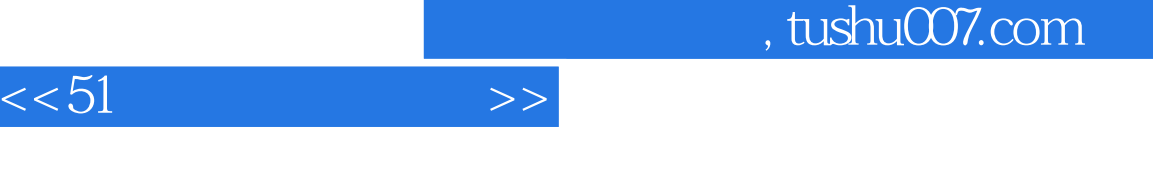

 $C1$  R2 8

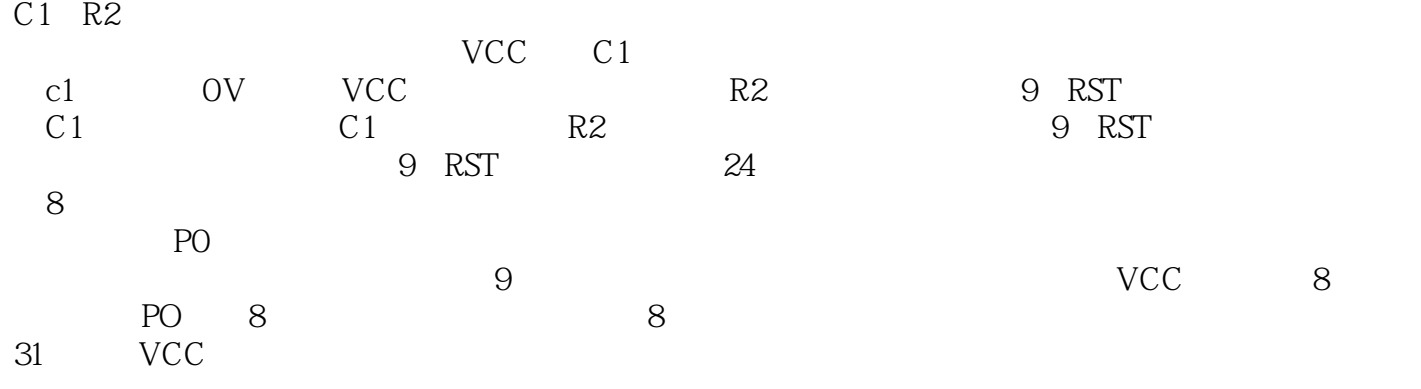

 $\alpha$ 

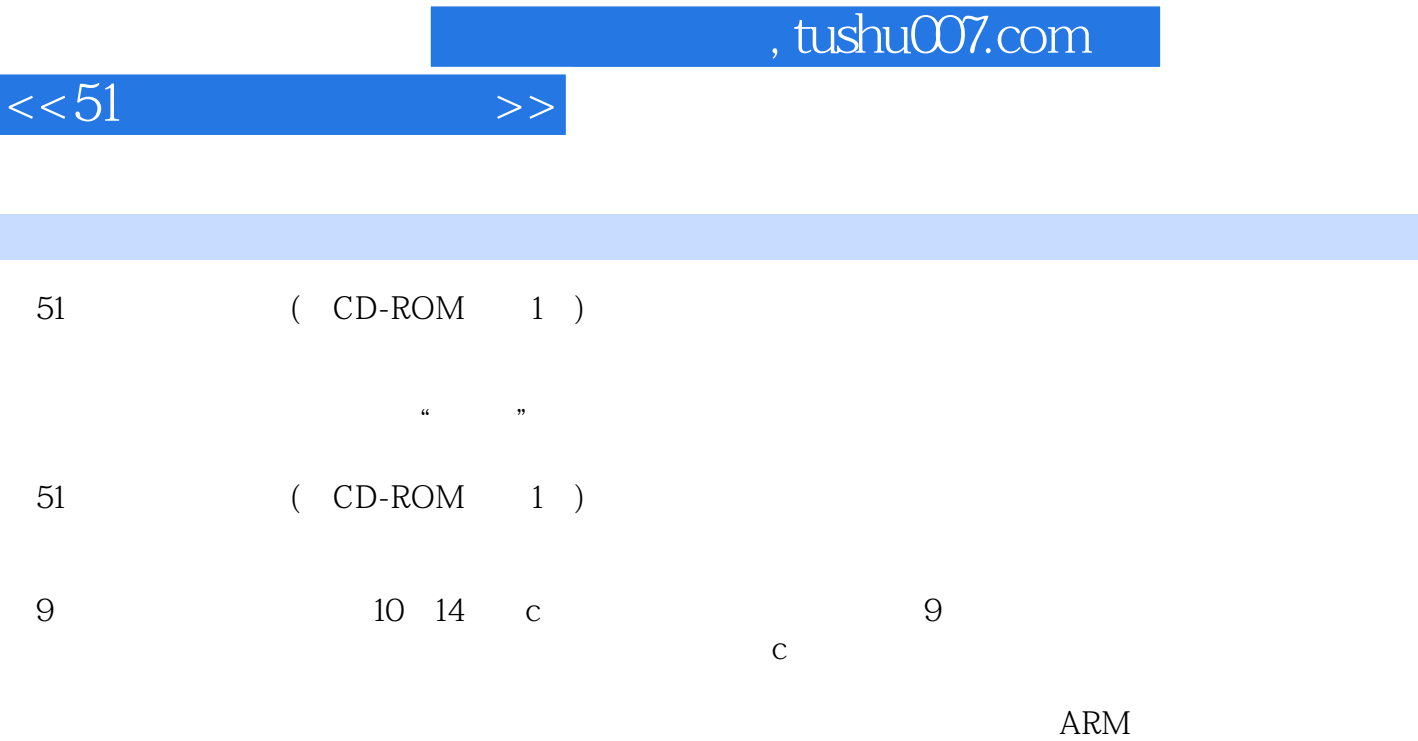

 $51$  (CD-ROM 1)

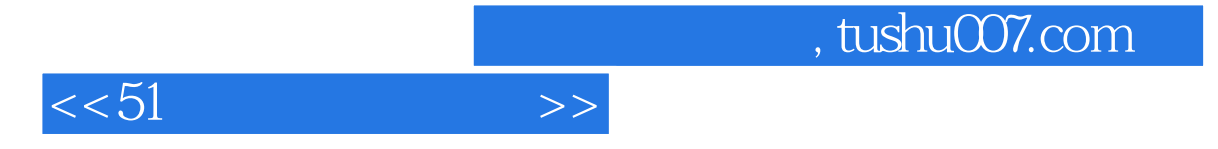

本站所提供下载的PDF图书仅提供预览和简介,请支持正版图书。

更多资源请访问:http://www.tushu007.com